# Package 'regmhmm'

December 4, 2023

Type Package

Title 'regmhmm' Fits Hidden Markov Models with Regularization

Version 1.0.0

Date 2023-11-29

Maintainer Man Chong Leong <mc.leong26@gmail.com>

#### **Description**

Designed for longitudinal data analysis using Hidden Markov Models (HMMs). Tailored for applications in healthcare, social sciences, and economics, the main emphasis of this package is on regularization techniques for fitting HMMs. Additionally, it provides an implementation for fitting HMMs without regularization, referencing Zucchini et al. (2017, ISBN:9781315372488).

License GPL  $(>= 3)$ 

Encoding UTF-8

Imports glmnet, glmnetUtils, MASS, Rcpp, stats

LinkingTo Rcpp, RcppArmadillo

RoxygenNote 7.2.3

URL <https://github.com/HenryLeongStat/regmhmm>

BugReports <https://github.com/HenryLeongStat/regmhmm/issues>

**Suggests** covr, knitr, rmarkdown, test that  $(>= 3.0.0)$ 

Config/testthat/edition 3

VignetteBuilder knitr

Language en-US

NeedsCompilation yes

Author Man Chong Leong [cre, aut] (<<https://orcid.org/0000-0003-3895-9527>>)

Repository CRAN

Date/Publication 2023-12-04 16:40:05 UTC

# <span id="page-1-0"></span>R topics documented:

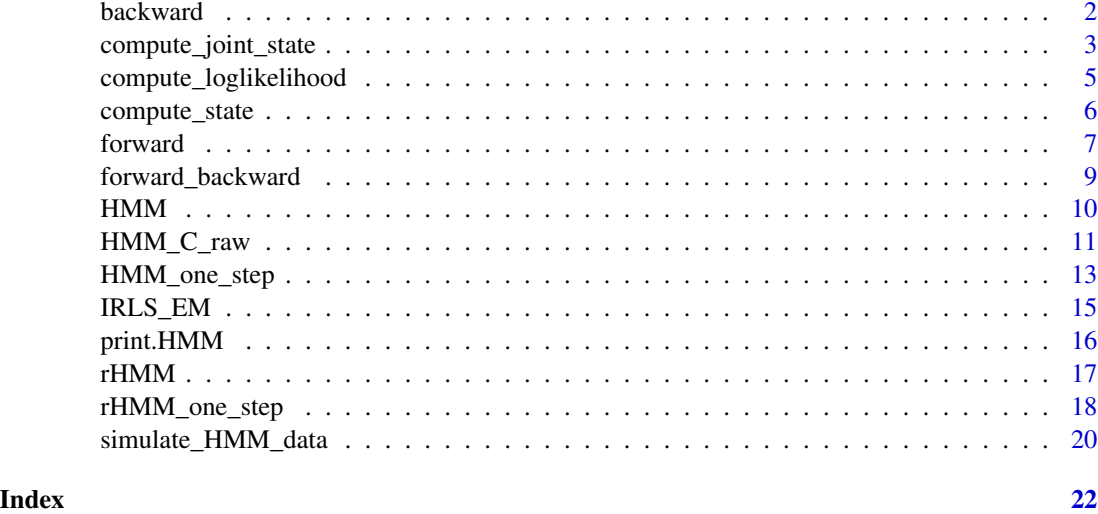

backward *Probability Calculation using the Backward Algorithm for Hidden Markov Models*

# Description

Calculate the probability given parameters of a hidden Markov model utilizing the backward algorithm.

# Usage

backward(delta, Y, A, B, X, family)

# Arguments

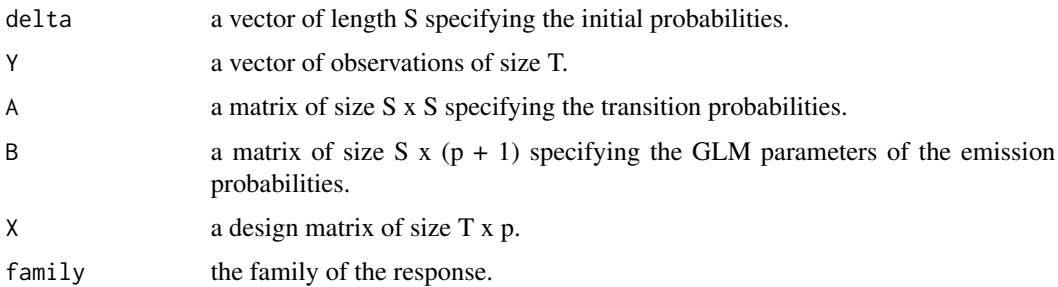

# Value

A matrix of size S x T that is the backward probabilities in log scale.

#### <span id="page-2-0"></span>Examples

```
# Example usage of the function
parameters_setting <- list()
parameters_setting$emis_mat <- matrix(NA, nrow = 2, ncol = 4)
parameters_setting$emis_mat[1, 1] <- 0.1
parameters_setting$emis_mat[1, 2] <- 0.5
parameters_setting$emis_mat[1, 3] <- -0.75
parameters_setting$emis_mat[1, 4] <- 0.75
parameters_setting$emis_mat[2, 1] <- -0.1
parameters_setting$emis_mat[2, 2] <- -0.5
parameters_setting$emis_mat[2, 3] <- 0.75
parameters_setting$emis_mat[2, 4] <- 1
parameters_setting$trans_mat <- matrix(NA, nrow = 2, ncol = 2)
parameters_setting$trans_mat[1, 1] <- 0.65
parameters_setting$trans_mat[1, 2] <- 0.35
parameters_setting$trans_mat[2, 1] <- 0.2
parameters_setting$trans_mat[2, 2] <- 0.8
parameters_setting$init_vec <- c(0.65, 0.35)
simulated_data <- simulate_HMM_data(
 seed_num = 1,
 p_noise = 7,
 N = 100,
 N_{\text{persub}} = 10,
 parameters_setting = parameters_setting
)
backward_C <- backward(
 delta = parameters_setting$init_vec,
 Y = simulated_data$y_mat[1, ],
 A = parameters_setting$trans_mat,
 B = parameters_setting$emis_mat,
 X = simulated_data$X_array[, 1:4, 1],
 family = "P")
```
compute\_joint\_state *Posterior Joint Probability Calculation for Hidden States in a Hidden Markov Model*

#### **Description**

Calculate the posterior joint probability of hidden states given parameters of a hidden Markov model.

#### Usage

```
compute_joint_state(delta, Y, A, B, X, family)
```
#### Arguments

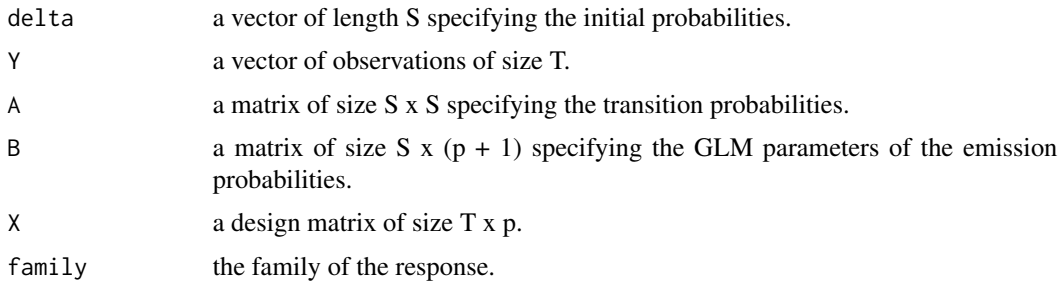

#### Value

An array of size S x S x T that represents the posterior joint probability of hidden states.

```
# Example usage of the function
parameters_setting <- list()
parameters_setting$emis_mat <- matrix(NA, nrow = 2, ncol = 4)
parameters_setting$emis_mat[1, 1] <- 0.1
parameters_setting$emis_mat[1, 2] <- 0.5
parameters_setting$emis_mat[1, 3] <- -0.75
parameters_setting$emis_mat[1, 4] <- 0.75
parameters_setting$emis_mat[2, 1] <- -0.1
parameters_setting$emis_mat[2, 2] <- -0.5
parameters_setting$emis_mat[2, 3] <- 0.75
parameters_setting$emis_mat[2, 4] <- 1
parameters_setting$trans_mat <- matrix(NA, nrow = 2, ncol = 2)
parameters_setting$trans_mat[1, 1] <- 0.65
parameters_setting$trans_mat[1, 2] <- 0.35
parameters_setting$trans_mat[2, 1] <- 0.2
parameters_setting$trans_mat[2, 2] <- 0.8
parameters_setting$init_vec <- c(0.65, 0.35)
dat <- simulate_HMM_data(
 seed_name = 1,
 p\_noise = 7,
 N = 100,
 N_{\text{persub}} = 10,
  parameters_setting = parameters_setting
\lambdacompute_joint_state_get <- compute_joint_state(
    delta = parameters_setting$init_vec,
    Y = \text{dat$y_matrix1, ]}A = parameters_setting$trans_mat,
    B = parameters_setting$emis_mat,
    X = \text{dat$X_array[, 1:4, 1},family = "P"
  )
```
<span id="page-4-0"></span>compute\_loglikelihood *Log-Likelihood Calculation for Hidden Markov Models (Forward Algorithm)*

#### Description

Calculate the log-likelihood given parameters of a hidden Markov model using the forward algorithm. This function aids in assessing the likelihood of the observed data under the specified model.

#### Usage

```
compute_loglikelihood(delta, Y, A, B, X, family)
```
#### Arguments

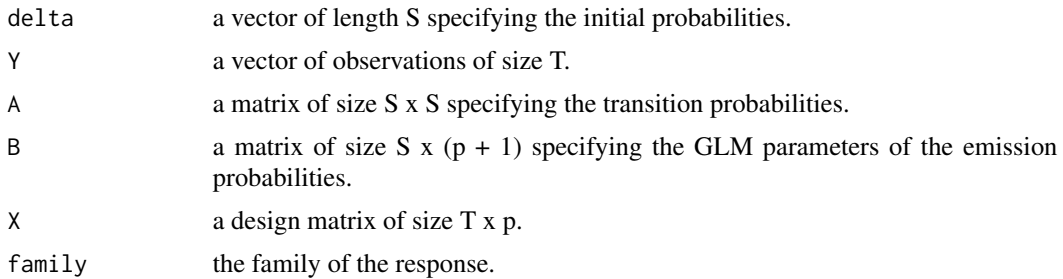

#### Value

A value that is the likelihood in log scale.

```
# Example usage of the function
parameters_setting <- list()
parameters_setting$emis_mat <- matrix(NA, nrow = 2, ncol = 4)
parameters_setting$emis_mat[1, 1] <- 0.1
parameters_setting$emis_mat[1, 2] <- 0.5
parameters_setting$emis_mat[1, 3] <- -0.75
parameters_setting$emis_mat[1, 4] <- 0.75
parameters_setting$emis_mat[2, 1] <- -0.1
parameters_setting$emis_mat[2, 2] <- -0.5
parameters_setting$emis_mat[2, 3] <- 0.75
parameters_setting$emis_mat[2, 4] <- 1
parameters_setting$trans_mat <- matrix(NA, nrow = 2, ncol = 2)
parameters_setting$trans_mat[1, 1] <- 0.65
parameters_setting$trans_mat[1, 2] <- 0.35
parameters_setting$trans_mat[2, 1] <- 0.2
parameters_setting$trans_mat[2, 2] <- 0.8
parameters_setting$init_vec <- c(0.65, 0.35)
dat <- simulate_HMM_data(
```

```
seed_num = 1,
  p\_noise = 7,
  N = 100,N_{\text{persub}} = 10,
  parameters_setting = parameters_setting
\overline{)}llh_C <- compute_loglikelihood(
  delta = parameters_setting$init_vec,
  Y = \text{dat}\y_mat[1, ],
  A = parameters_setting$trans_mat,
  B = parameters_setting$emis_mat,
  X = \text{dat$X_array[, 1:4, 1},family = "P"
\overline{\phantom{0}}
```
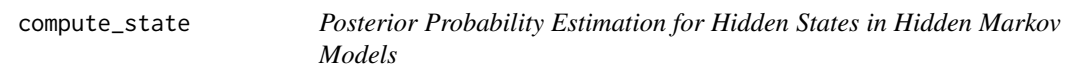

# Description

Calculate the posterior probability of hidden states given parameters of a hidden Markov model.

#### Usage

```
compute_state(delta, Y, A, B, X, family)
```
# Arguments

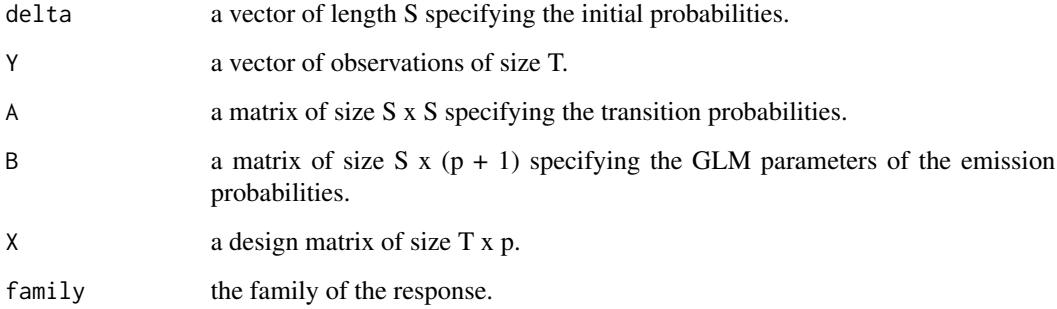

# Value

A matrix of size S x T that represents the posterior probability of hidden states.

<span id="page-5-0"></span>

#### <span id="page-6-0"></span>forward 7 and 7 and 7 and 7 and 7 and 7 and 7 and 7 and 7 and 7 and 7 and 7 and 7 and 7 and 7 and 7 and 7 and 7 and 7 and 7 and 7 and 7 and 7 and 7 and 7 and 7 and 7 and 7 and 7 and 7 and 7 and 7 and 7 and 7 and 7 and 7 an

#### Examples

```
# Example usage of the function
parameters_setting <- list()
parameters_setting$emis_mat <- matrix(NA, nrow = 2, ncol = 4)
parameters_setting$emis_mat[1, 1] <- 0.1
parameters_setting$emis_mat[1, 2] <- 0.5
parameters_setting$emis_mat[1, 3] <- -0.75
parameters_setting$emis_mat[1, 4] <- 0.75
parameters_setting$emis_mat[2, 1] <- -0.1
parameters_setting$emis_mat[2, 2] <- -0.5
parameters_setting$emis_mat[2, 3] <- 0.75
parameters_setting$emis_mat[2, 4] <- 1
parameters_setting$trans_mat <- matrix(NA, nrow = 2, ncol = 2)
parameters_setting$trans_mat[1, 1] <- 0.65
parameters_setting$trans_mat[1, 2] <- 0.35
parameters_setting$trans_mat[2, 1] <- 0.2
parameters_setting$trans_mat[2, 2] <- 0.8
parameters_setting$init_vec <- c(0.65, 0.35)
simulated_data <- simulate_HMM_data(
 seed_num = 1,
 p_noise = 7,
 N = 100,
 N_{\text{persub}} = 10,
 parameters_setting = parameters_setting
)
compute_state_get <- compute_state(
 delta = parameters_setting$init_vec,
 Y = simulated_data$y_mat[1, ],
 A = parameters_setting$trans_mat,
 B = parameters_setting$emis_mat,
 X = simulated_data$X_array[, 1:4, 1],
 family = "P")
```
forward *Forward Algorithm for Probability Calculation in Hidden Markov Models*

#### Description

Calculate the probability given parameters of a hidden Markov model using the forward algorithm. This function is essential for estimating the likelihood of observing a particular sequence of observations in the context of a Hidden Markov Model (HMM).

#### Usage

forward(delta, Y, A, B, X, family)

#### Arguments

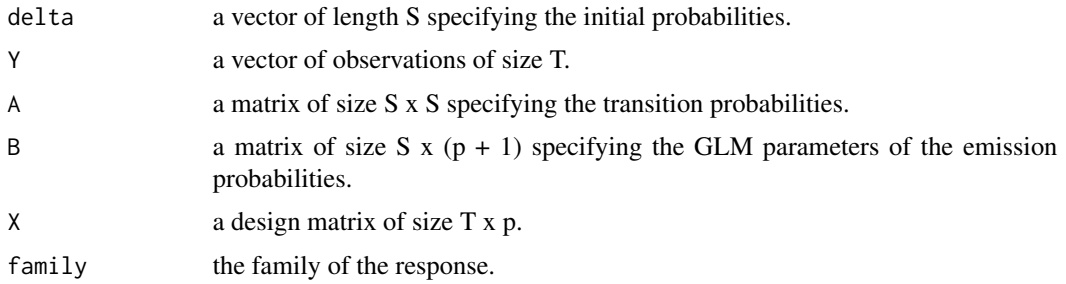

#### Value

A matrix of size S x T that is the forward probabilities in log scale.

```
# Example usage of the function
parameters_setting <- list()
parameters_setting$emis_mat <- matrix(NA, nrow = 2, ncol = 4)
parameters_setting$emis_mat[1, 1] <- 0.1
parameters_setting$emis_mat[1, 2] <- 0.5
parameters_setting$emis_mat[1, 3] <- -0.75
parameters_setting$emis_mat[1, 4] <- 0.75
parameters_setting$emis_mat[2, 1] <- -0.1
parameters_setting$emis_mat[2, 2] <- -0.5
parameters_setting$emis_mat[2, 3] <- 0.75
parameters_setting$emis_mat[2, 4] <- 1
parameters_setting$trans_mat <- matrix(NA, nrow = 2, ncol = 2)
parameters_setting$trans_mat[1, 1] <- 0.65
parameters_setting$trans_mat[1, 2] <- 0.35
parameters_setting$trans_mat[2, 1] <- 0.2
parameters_setting$trans_mat[2, 2] <- 0.8
parameters_setting$init_vec <- c(0.65, 0.35)
dat <- simulate_HMM_data(
  seed_name = 1,
 p_noise = 7,
 N = 100,
 N_{\text{persub}} = 10,
  parameters_setting = parameters_setting
)
forward_C <- forward(
  delta = parameters_setting$init_vec,
  Y = \text{dat$y_matrix}[1, 1]A = parameters_setting$trans_mat,
  B = parameters_setting$emis_mat,
  X = \text{dat$X_array[, 1:4, 1},family = "P"
\mathcal{E}
```
<span id="page-8-0"></span>

#### Description

Calculate the probability given parameters of a hidden Markov model using a combination of the forward and backward algorithms.

#### Usage

forward\_backward(delta, Y, A, B, X, family)

# Arguments

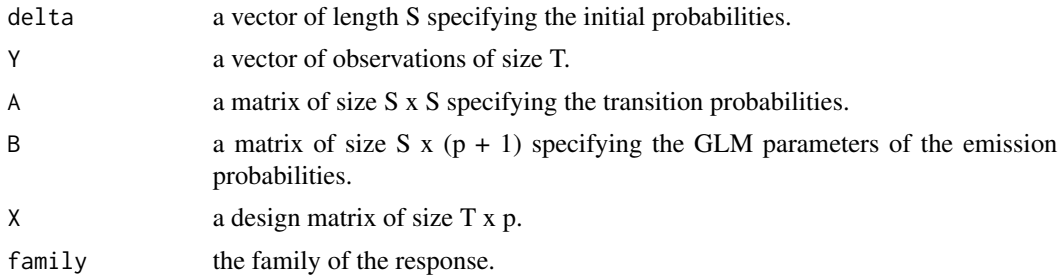

#### Value

A list object with the following slots:

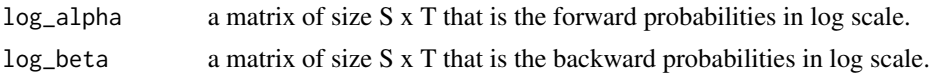

```
# Example usage of the function
parameters_setting <- list()
parameters_setting$emis_mat <- matrix(NA, nrow = 2, ncol = 4)
parameters_setting$emis_mat[1, 1] <- 0.1
parameters_setting$emis_mat[1, 2] <- 0.5
parameters_setting$emis_mat[1, 3] <- -0.75
parameters_setting$emis_mat[1, 4] <- 0.75
parameters_setting$emis_mat[2, 1] <- -0.1
parameters_setting$emis_mat[2, 2] <- -0.5
parameters_setting$emis_mat[2, 3] <- 0.75
parameters_setting$emis_mat[2, 4] <- 1
parameters_setting$trans_mat <- matrix(NA, nrow = 2, ncol = 2)
parameters_setting$trans_mat[1, 1] <- 0.65
parameters_setting$trans_mat[1, 2] <- 0.35
parameters_setting$trans_mat[2, 1] <- 0.2
```

```
parameters_setting$trans_mat[2, 2] <- 0.8
parameters_setting$init_vec <- c(0.65, 0.35)
simulated_data <- simulate_HMM_data(
 seed_num = 1,
 p\_noise = 7,
 N = 100,
 N_{\text{persub}} = 10,
 parameters_setting = parameters_setting
\lambdaforward_backward_C <- forward_backward(
 delta = parameters_setting$init_vec,
 Y = simulated_data$y_mat[1, ],
 A = parameters_setting$trans_mat,
 B = parameters_setting$emis_mat,
 X = simulated_data$X_array[, 1:4, 1],
 family = "P"
)
```
HMM *Fitting Hidden Markov Models using Expectation-Maximization (EM) Algorithm*

#### Description

Fit Hidden Markov Models (HMMs) to the provided data using an iterative Expectation-Maximization (EM) algorithm. This method alternates between the E-step (Expectation) and M-step (Maximization) to iteratively optimize model parameters. The algorithm ensures convergence and provides robust estimates for latent state probabilities and transition probabilities, contributing to the accurate characterization of underlying patterns in the data.

#### Usage

HMM(delta, Y\_mat, A, B, X\_cube, family, trace, ...)

#### Arguments

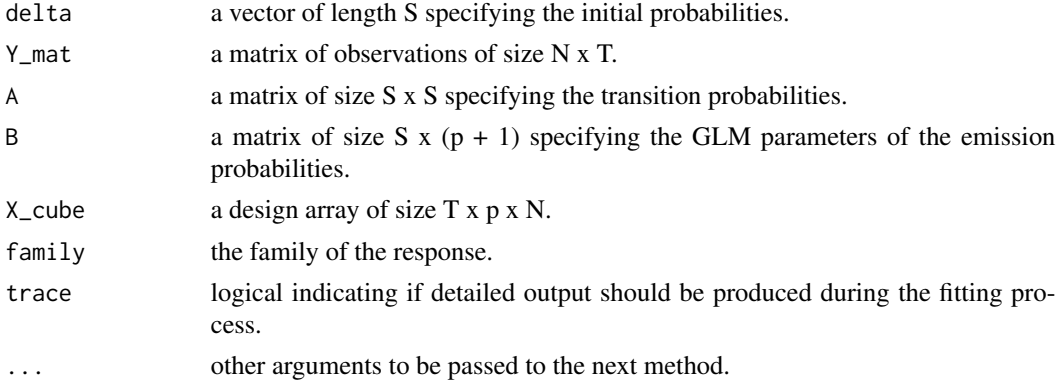

# <span id="page-10-0"></span>HMM\_C\_raw 11

# Value

A list object with the following slots:

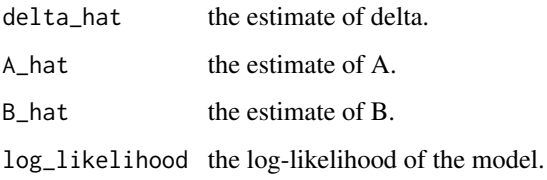

#### Examples

```
# Example usage of the function
seed_num <- 1
p_noise <- 2
N < - 100N_{\text{persub}} < -10parameters_setting <- list(
  init\_vec = c(0.5, 0.5),
  trans_mat = matrix(c(0.7, 0.3, 0.2, 0.8), nrow = 2, byrow = TRUE),
  emis_mat = matrix(c(1, 0.5, 0.5, 2), nrow = 2, byrow = TRUE)
\mathcal{L}simulated_data <- simulate_HMM_data(seed_num, p_noise, N, N_persub, parameters_setting)
init\_start = c(0.5, 0.5)trans_start = matrix(c(0.5, 0.5, 0.5, 0.5), nrow = 2)
emis\_start = matrix(rep(1, 8), nrow = 2)HMM_fit <- HMM(delta=as.matrix(init_start),
               Y_mat=simulated_data$y_mat,
               A=trans_start,
               B=emis_start,
               X_cube=simulated_data$X_array,
                family="P",
                eps=1e-4,
                trace = \theta\mathcal{L}
```
HMM\_C\_raw *Fit Hidden Markov Model (HMM)*

# Description

Employ this function to fit a Hidden Markov Model (HMM) to the provided data. It iteratively estimates model parameters using the EM algorithm.

# Usage

```
HMM_C_raw(
  delta,
  Y_mat,
  A,
  B,
  X_cube,
  family,
  eps = 1e-05,
  eps_IRLS = 1e-04,
  N_iter = 1000L,
  max_N_IIRLS = 300L,trace = 0L
)
```
# Arguments

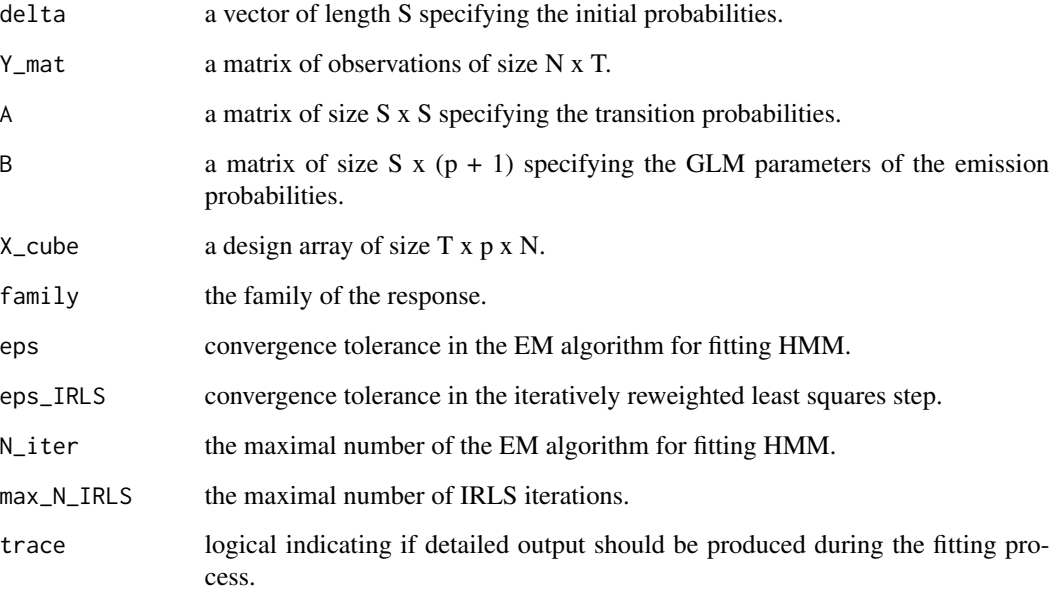

# Value

A list object with the following slots:

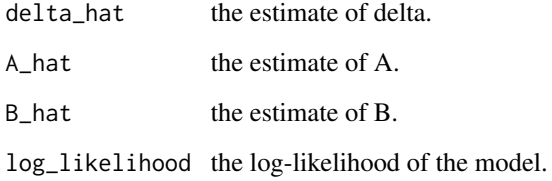

# <span id="page-12-0"></span>HMM\_one\_step 13

#### Examples

```
# Example usage of the function
seed_num <- 1
p_noise <- 2
N < - 100N_{\text{persub}} < -10parameters_setting <- list(
 init\_vec = c(0.5, 0.5),
  trans_mat = matrix(c(0.7, 0.3, 0.2, 0.8), nrow = 2, byrow = TRUE),
  emis_mat = matrix(c(1, 0.5, 0.5, 2), nrow = 2, byrow = TRUE)
\mathcal{L}simulated_data <- simulate_HMM_data(seed_num, p_noise, N, N_persub, parameters_setting)
init\_start = c(0.5, 0.5)trans_start = matrix(c(0.5, 0.5, 0.5, 0.5), nrow = 2)
emis\_start = matrix(rep(1, 8), nrow = 2)HMM_fit_raw <- HMM_C_raw(delta=as.matrix(init_start),
               Y_mat=simulated_data$y_mat,
               A=trans_start,
               B=emis_start,
               X_cube=simulated_data$X_array,
               family="P",
               eps=1e-4,
               trace = \theta)
```
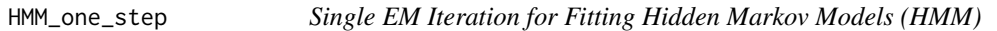

# Description

Execute a single iteration of the Expectation-Maximization (EM) algorithm tailored for fitting Hidden Markov Models (HMMs).

# Usage

```
HMM_one_step(
 delta,
 Y_mat,
 A,
 B,
 X_cube,
 family,
 eps_IRLS = 1e-04,
 max_N_IIRLS = 300L)
```
#### Arguments

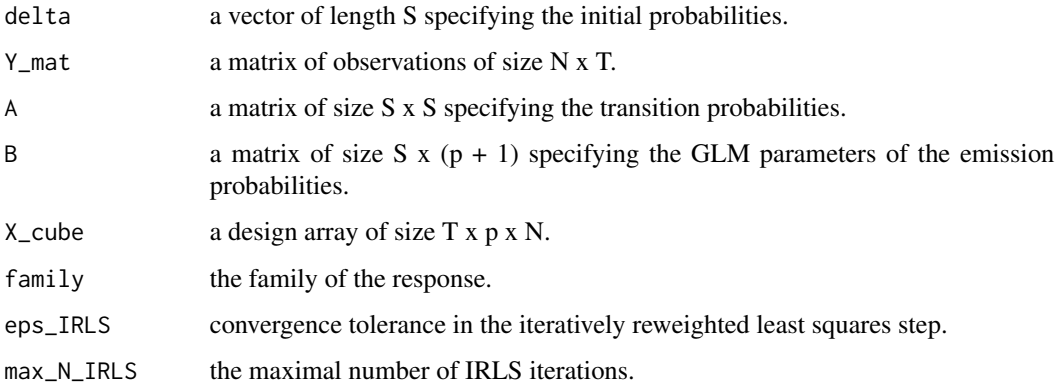

# Value

A list object with the following slots:

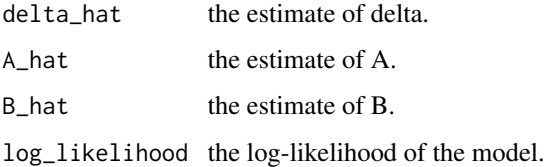

```
# Example usage of the function
seed_num <- 1
p_noise <- 2
N < - 100N_persub <- 10
parameters_setting <- list(
  init\_vec = c(0.5, 0.5),
  trans\_mat = matrix(c(0.7, 0.3, 0.2, 0.8), nrow = 2, byrow = TRUE),emis_mat = matrix(c(1, 0.5, 0.5, 2), nrow = 2, byrow = TRUE)
)
simulated_data <- simulate_HMM_data(seed_num, p_noise, N, N_persub, parameters_setting)
init\_start = c(0.5, 0.5)trans_start = matrix(c(0.5, 0.5, 0.5, 0.5), nrow = 2)
emis\_start = matrix(rep(1, 8), nrow = 2)HMM_fit_raw_one_step <- HMM_one_step(delta=as.matrix(init_start),
               Y_mat=simulated_data$y_mat,
               A=trans_start,
               B=emis_start,
               X_cube=simulated_data$X_array,
               family="P")
```
<span id="page-14-0"></span>

# Description

Iterative Reweighted Least Squares algorithm for optimizing the parameters in the M-step of the EM algorithm.

#### Usage

IRLS\_EM(X, gamma, Y, beta, family, eps\_IRLS, max\_N)

# Arguments

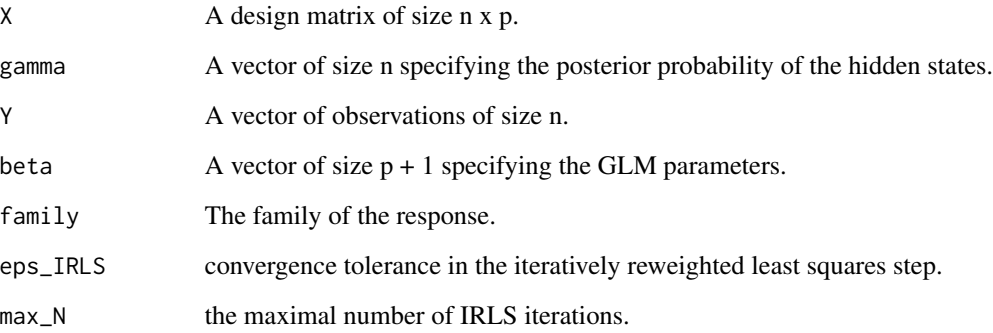

# Value

A vector representing the estimates of beta.

# Examples

```
## Not run:
# Example usage of the function
IRLS_EM_one_step <- IRLS_EM_one(X,
                                 gamma,
                                 Y,
                                 beta,
                                 family)
```
## End(Not run)

<span id="page-15-0"></span>

#### Description

Display detailed summary outputs and relevant information derived from a Hidden Markov Model (HMM) object. This includes state-specific parameters, transition probabilities, log-likelihood, and other essential metrics, providing an overview of the fitted model.

#### Usage

## S3 method for class 'HMM'  $print(x, \ldots)$ 

#### Arguments

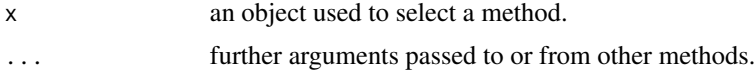

#### Value

Return a invisible copy of "HMM" object

```
# Example usage of the function
seed_num <- 1
p_noise <- 2
N < - 100N_persub <- 10
parameters_setting <- list(
  init\_vec = c(0.5, 0.5),
  trans_mat = matrix(c(0.7, 0.3, 0.2, 0.8), nrow = 2, byrow = TRUE),
  emis_mat = matrix(c(1, 0.5, 0.5, 2), nrow = 2, byrow = TRUE)
)
simulated_data <- simulate_HMM_data(seed_num, p_noise, N, N_persub, parameters_setting)
init\_start = c(0.5, 0.5)trans_start = matrix(c(0.5, 0.5, 0.5, 0.5), nrow = 2)
emis_start = matrix(rep(1, 8), nrow = 2)
HMM_fit <- HMM(delta=as.matrix(init_start),
               Y_mat=simulated_data$y_mat,
               A=trans_start,
               B=emis_start,
               X_cube=simulated_data$X_array,
               family="P",
               eps=1e-4,
```
#### <span id="page-16-0"></span> $rHMM$  17

```
trace = \theta)
print(HMM_fit)
```
rHMM *Fit Regularized Hidden Markov Models (rHMM) with Modified CCD*

# Description

Utilize the modified Cyclic Coordinate Descent (CCD) algorithm to effectively fit a regularized Hidden Markov Model (rHMM).

# Usage

```
rHMM(
  delta,
 Y_mat,
 A,
 B,
 X_cube,
  family,
 omega_z = sqrt(sqrt(seq(0, 1, len = 5))),
 N_iter = 1000,
 eps = 1e-07,
  trace = \theta)
```
# Arguments

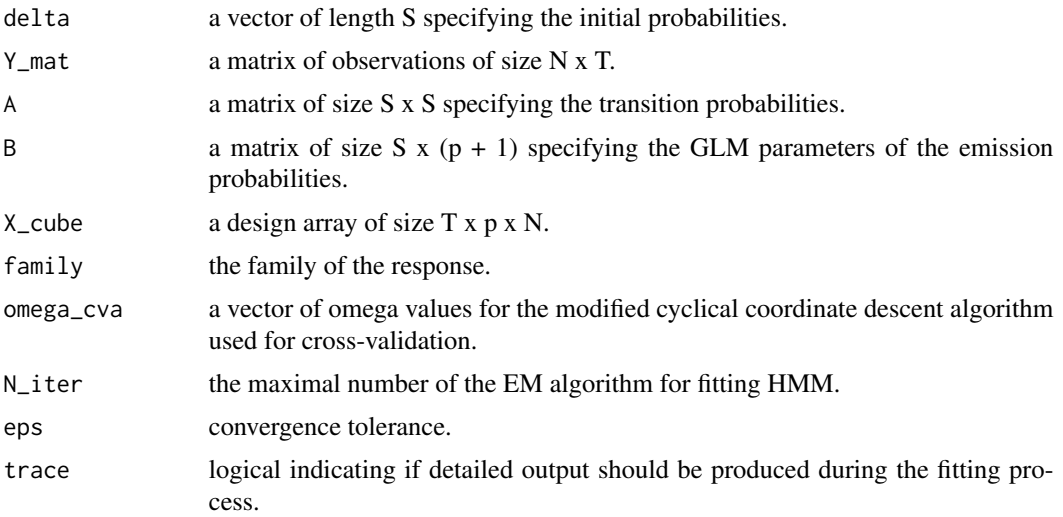

# <span id="page-17-0"></span>Value

A list object with the following slots:

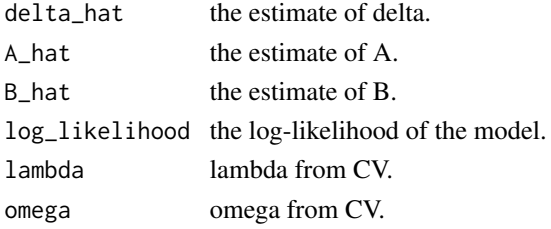

# Examples

```
# Example usage of the function
seed_num <- 1
p_noise <- 2
N < - 100N_persub <- 50
parameters_setting <- list(
  init\_vec = c(0.5, 0.5),
  trans_mat = matrix(c(0.7, 0.3, 0.2, 0.8), nrow = 2, byrow = TRUE),
  emis_mat = matrix(c(1, 0.5, 0.5, 2), nrow = 2, byrow = TRUE)
)
simulated_data <- simulate_HMM_data(seed_num, p_noise, N, N_persub, parameters_setting)
init\_start = c(0.5, 0.5)trans_start = matrix(c(0.5, 0.5, 0.5, 0.5), nrow = 2)
emis\_start = matrix(rep(1, 8), nrow = 2)rHMM_one_step <- rHMM(delta=as.matrix(init_start),
                               Y_mat=simulated_data$y_mat,
                               A=trans_start,
                               B=emis_start,
                               X_cube=simulated_data$X_array,
                               family="P",
                               omega_cva=sqrt(sqrt(seq(0, 1, len = 5))),
                               N_iter=10,
                               trace = 0)
```
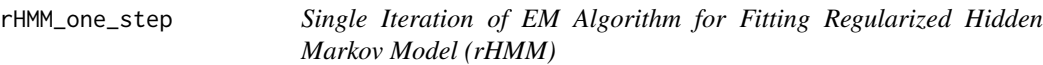

#### Description

Execute a single iteration of the Expectation-Maximization (EM) algorithm designed for fitting a regularized Hidden Markov Model (rHMM).

rHMM\_one\_step 19

# Usage

```
rHMM_one_step(
  delta,
  Y_mat,
  A,
  B,
  X_cube,
  family,
  omega_cva = sqrt(sqrt(seq(0, 1, len = 5))),
  trace = \theta\mathcal{L}
```
# Arguments

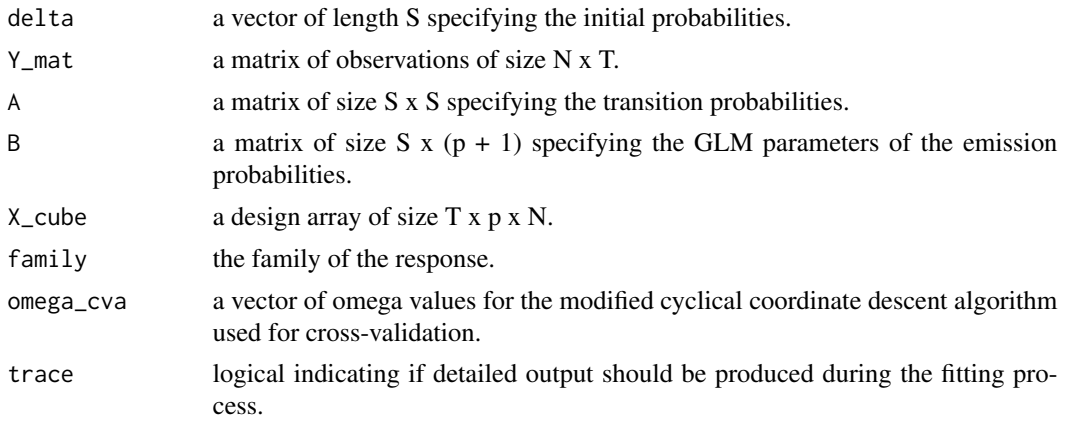

# Value

A list object with the following slots:

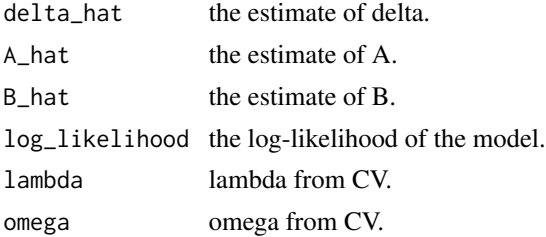

```
# Example usage of the function
seed_num <- 1
p_noise <- 2
N < - 100N_persub <- 50
parameters_setting <- list(
```

```
init\_vec = c(0.5, 0.5),
 trans\_mat = matrix(c(0.7, 0.3, 0.2, 0.8), nrow = 2, byrow = TRUE),emis_mat = matrix(c(1, 0.5, 0.5, 2), nrow = 2, byrow = TRUE)
)
simulated_data <- simulate_HMM_data(seed_num, p_noise, N, N_persub, parameters_setting)
init\_start = c(0.5, 0.5)trans_start = matrix(c(0.5, 0.5, 0.5, 0.5), nrow = 2)
emis\_start = matrix(rep(1, 8), nrow = 2)rHMM_one_step <- rHMM_one_step(delta=as.matrix(init_start),
                               Y_mat=simulated_data$y_mat,
                               A=trans_start,
                               B=emis_start,
                               X_cube=simulated_data$X_array,
                               family="P",
                               omega_cva=sqrt(sqrt(seq(0, 1, len = 5))),
                               trace = 0)
```
simulate\_HMM\_data *Simulate Hidden Markov Model (HMM) Data*

# **Description**

Generate synthetic HMM data for testing and validation purposes. This function creates a simulated dataset with specified parameters, including initial probabilities, transition probabilities, emission matrix, and noise covariates.

#### Usage

```
simulate_HMM_data(seed_num, p_noise, N, N_persub, parameters_setting)
```
#### Arguments

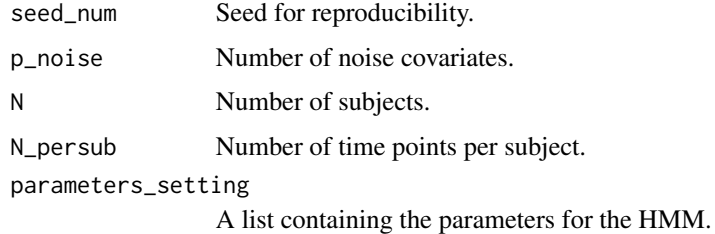

#### Value

A list containing the design matrix  $(X_array)$  and response variable matrix  $(y_1 \text{mat})$ .

# simulate\_HMM\_data 21

```
seed_num <- 1
p_noise <- 2
N < - 100N\_persub < -50parameters_setting <- list(
  init\_vec = c(0.5, 0.5),
  trans\_mat = matrix(c(0.7, 0.3, 0.2, 0.8), nrow = 2, byrow = TRUE),emis_mat = matrix(c(1, 0.5, 0.5, 2), nrow = 2, byrow = TRUE)
\mathcal{L}simulated_data <- simulate_HMM_data(seed_num, p_noise, N, N_persub, parameters_setting)
```
# <span id="page-21-0"></span>Index

backward, [2](#page-1-0)

compute\_joint\_state, [3](#page-2-0) compute\_loglikelihood, [5](#page-4-0) compute\_state, [6](#page-5-0)

forward, [7](#page-6-0) forward\_backward, [9](#page-8-0)

HMM, [10](#page-9-0) HMM\_C\_raw, [11](#page-10-0) HMM\_one\_step, [13](#page-12-0)

IRLS\_EM, [15](#page-14-0)

print.HMM, [16](#page-15-0)

rHMM, [17](#page-16-0) rHMM\_one\_step, [18](#page-17-0)

simulate\_HMM\_data, [20](#page-19-0)